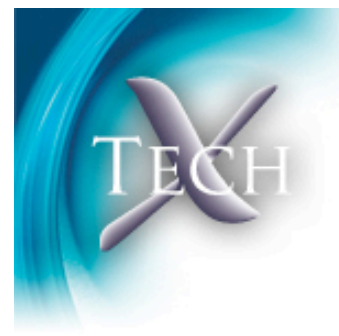

## VizSchema – An Approach for Attribution of Data

Sveta Shasharina\*, John Cary, Marc Durant, Scott Kruger, Seth Veitzer

\* sveta@txcorp.com

## Simulation Data and VizTools are Diverse

TECH-X CORPORAT

- Data
	- ASCII
	- All kinds of home grown binary format
	- Self-described data formats
		- NetCDF
		- HDF5 (our current choice)
- VizTools
	- IDL
	- Matlab
	- AVS/Express
	- Lately moving to open standard tools
		- VisIt (our current choice)
		- ParaView

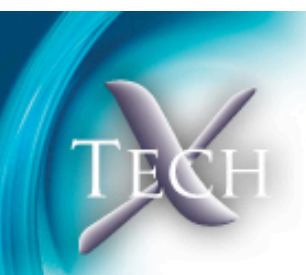

- VisIt supported by VACET **SciDAC**
- One needs to write a reader for each type of data format to transform into what VisIt expects

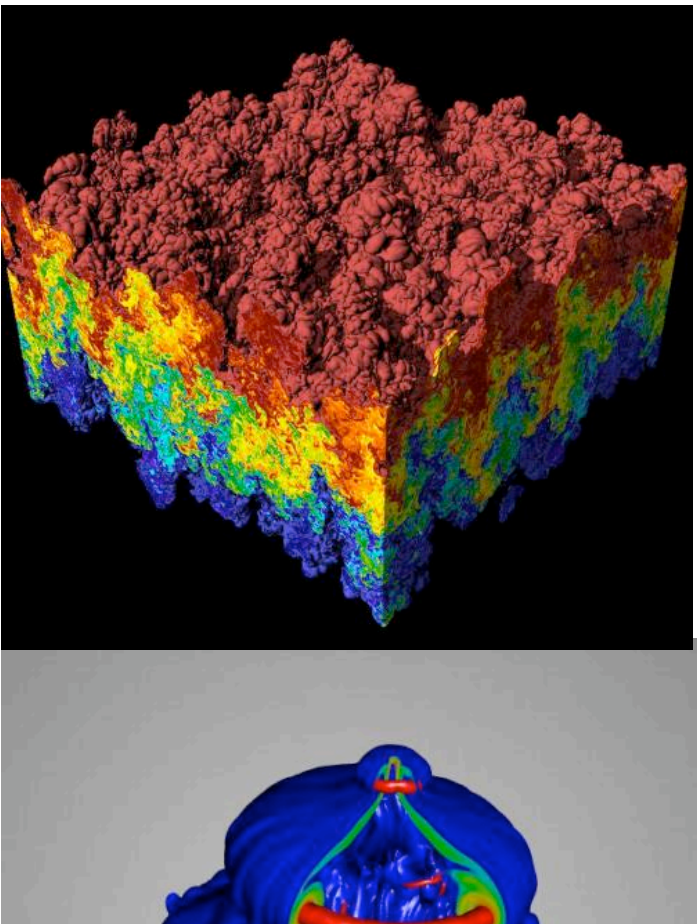

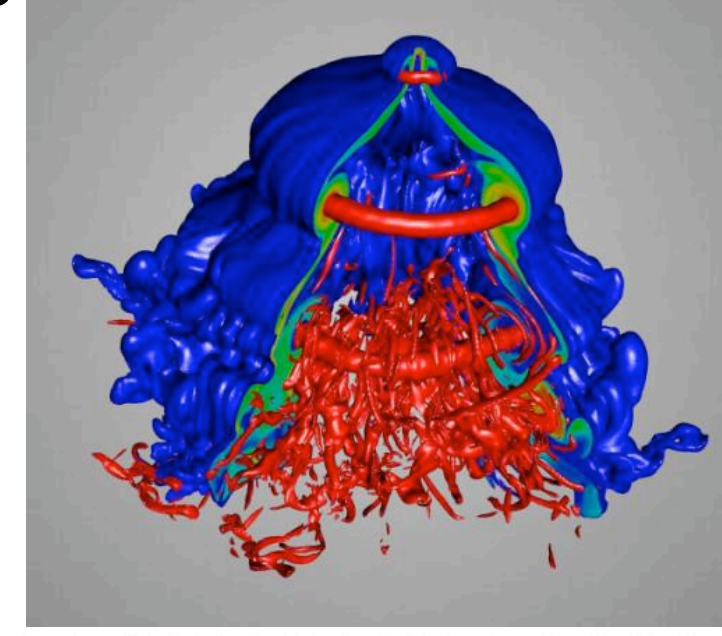

#### ⊣⊢ר

## One Cannot Write One Reader For All HDF5 data

- HDF5 consists of groups (like directories), datasets (like files – end leaves) and attributes (for small data and metadata)
- One can organize data in many ways using HDF5 constructs
- One could use any kinds of names and no metadata at all
- How one can understand what is what?
	- What is supposed to be visualized?
	- What order is used (row-major etc)?
	- Where is the mesh of the data?
	- What are the components of the mesh?

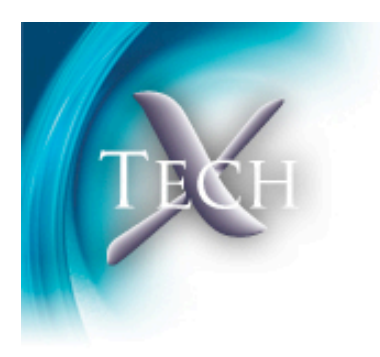

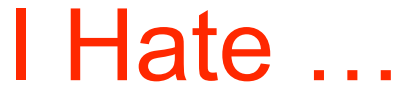

- writing readers
- undocumented data as much as I hate undocumented code

## VizSchema is an Attribution Standard

- Based on experience working with
	- VORPAL (uniform and unstructured meshes and particles)
	- NIMROD (structured meshes)
	- UEDGE (structured, multi-domain meshes)
	- TXFLUID (unstructured meshes)
	- FACETS (combination of the above)
- VizSchema
	- Data Model (agreement about data organization and metadata)
	- C++ reader (independent of Viz tool) of HDF5 data into in memory viz objects
	- VisIt plugin
- Funded by FSML grant (DOE SBIR, FES), FACETS grant (DOE SciDAC) and Tech-X Corporation CH-X CORPORAT

## VizSchema: Minimalistic but Enough for Viz and Analysis

- Viz entities (based on our experience):
	- Variables (live on external mesh)
	- Variables with meshes (spatial info is mixed in)
	- Meshes
	- Derived variables
- Metadata
	- Identifying the entities and specifying their kinds (if any)
	- Providing information needed for minimal viz
- Principles
	- Metadata is minimal
	- Metadata is in attributes starting with "vs"
	- Groups and datasets names are not regulated

## Variables Need to State Type, Centering (and Ordering)

```
Dataset "phi" {
   Att vsType = "variable" // Register as something
          // to "look at" and look for vsMesh
   Att vsMesh = "mycartgrid"// This should exist 

 //somewhere in the file
   Att vsCentering = "zonal"// Nodal is default
}
```
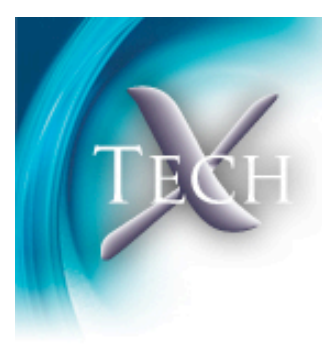

## Variables With Mesh Show Where to Find Coordinates

```
Dataset "vorpalElectrons" {
   Att vsType = "variableWithMesh" // Find 
       //vsNumSpatialDims or VsSpatialIndices
   Att vsNumSpatialDims = 3 // First 3 indices are
  // coordinates
   Att vsIndexOrder = "compMinor" 
} 
Dataset "synergiaElectrons" {
   Att vsType = "variableWithMesh"
  Att vsSpatialIndices = [0, 2, 4] // These indices
       // are coordinates
}
```
## Meshes Specify Kinds And Things to Build Itself

•Structured grid has just a list of points

- •Need vsOrder (if not default)
- •Rectilinear mesh has list of numbers in each direction
- •Uniform mesh has number of points in each direction, max and min in each direction
- •Unstructured mesh needs points and elements (tris, quads, tets, hexs, prisms, etc)
- •The list of meshes will grow
- •Work with users to provide alternative ways to describes same kinds of meshes

# Derived Variables

```
Group anygroupname {
  ATT vsType = "variableDefinition"
   ATT vsDefinition = "elecEnergyDensity = 
(E_0*E_0+E_1*E_1+E_2*E_2)" 
}
```
- Count on expression language of VisIt
- Use variables as basis
- Make viz richer

## How To Adopt VizSchema?

- Change your I/O
	- VORPAL
	- FACETS (Fusion SciDAC)
	- NIMROD (MHD)
	- PolySwift++ (nanotech)
- Or change your files using PyTables (very easy interface to modify and add attributes)

```
h5file = tables.openFile(fileName, mode='a') 
dataSet = h5file.getNode("/" + dataSetName) 
dataSet.attrs.vsType = "variable" 
h5file.close()
```
- Changing old VORPAL outputs to fit evolving schema
- Changing SYNERGIA output
- First step is look at "h5dump –A" command and send to us…

 $\overline{\phantom{a}}$  corpora

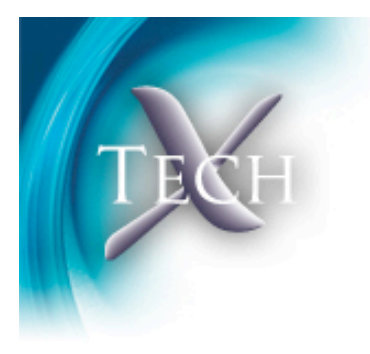

## Future Directions

- Finish parallel plugin (started by G. Weber)
- More codes and updating schema as needed
- VORPAL and FACETS skin
- NetCDF?
- Auto-generation of correct markup from a text or XML document

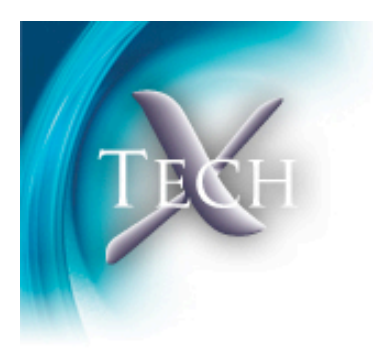

## Information

- VizSchema information and download: https://ice.txcorp.com/trac/vizschema/wiki/ **WikiStart**
- One of standard VisIt plugins
- sveta@txcorp.com

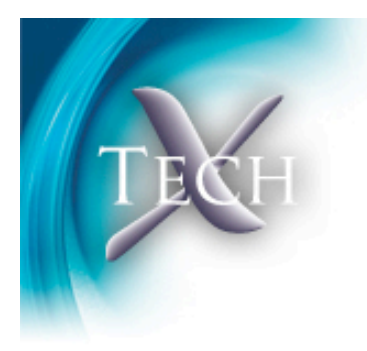

## Thanks to:

- VisIt team (H. Childs, S. Ahern, J. Meredith, B. Whitlock, A. Sanderson)
- Tech-X FACETS and VORPAL teams
- C. Geddes and G. Weber

#### :ORP(  $-X I$